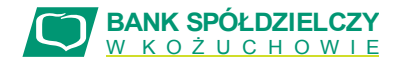

## **WNIOSEK O UDOSTĘPNIENIE KANAŁU INTERNETOWEGO** *eCorpoNet*

- wypełnia Klient **- wypełnia Bank** 

o korzystanie z systemu

o zmianę Użytkowników (dodanie lub usunięcie użytkownika)

o zmianę dostępu do rachunków (dopisać tylko nowe rachunki)

**Dane Klienta**

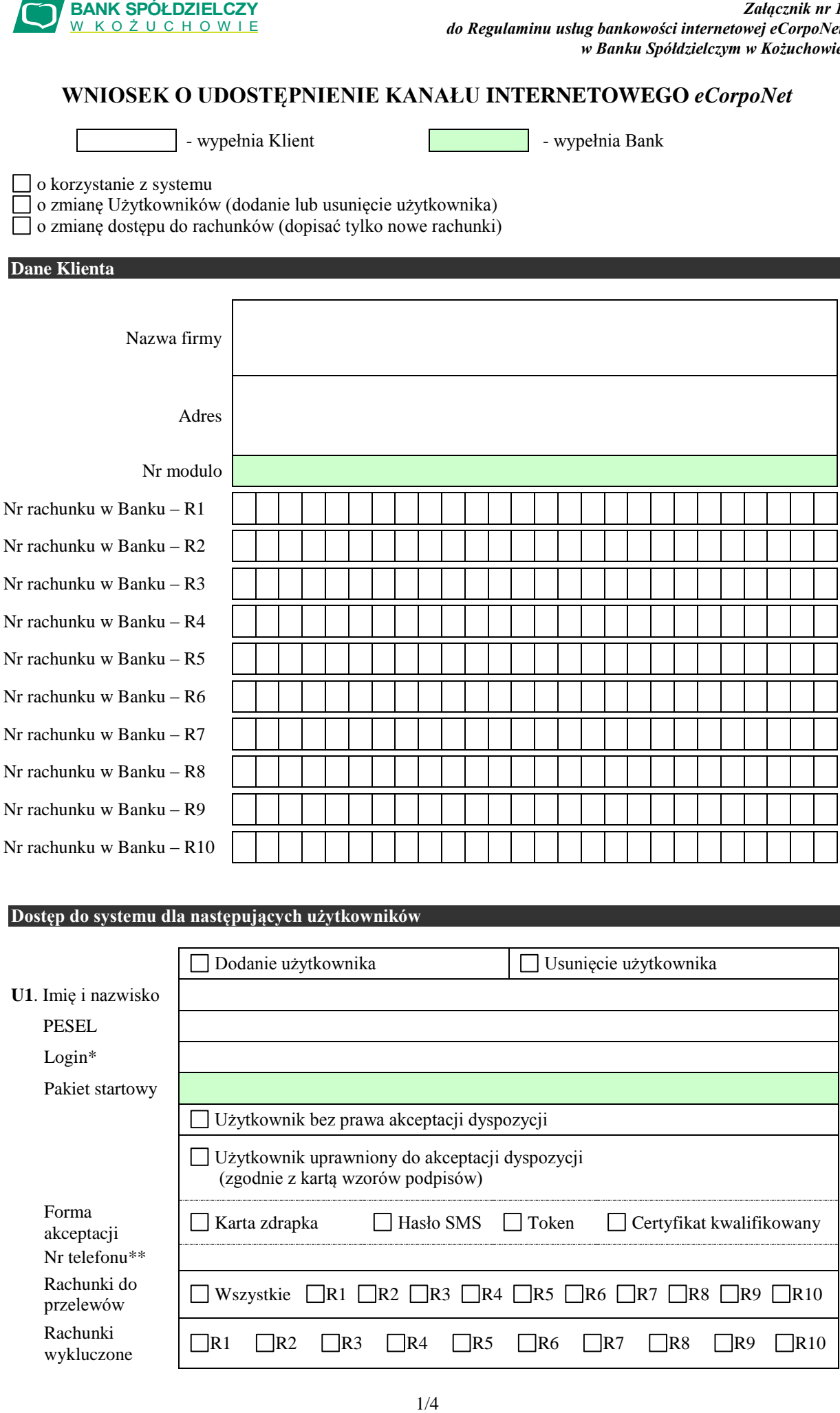

## **Dostęp do systemu dla następujących użytkowników**

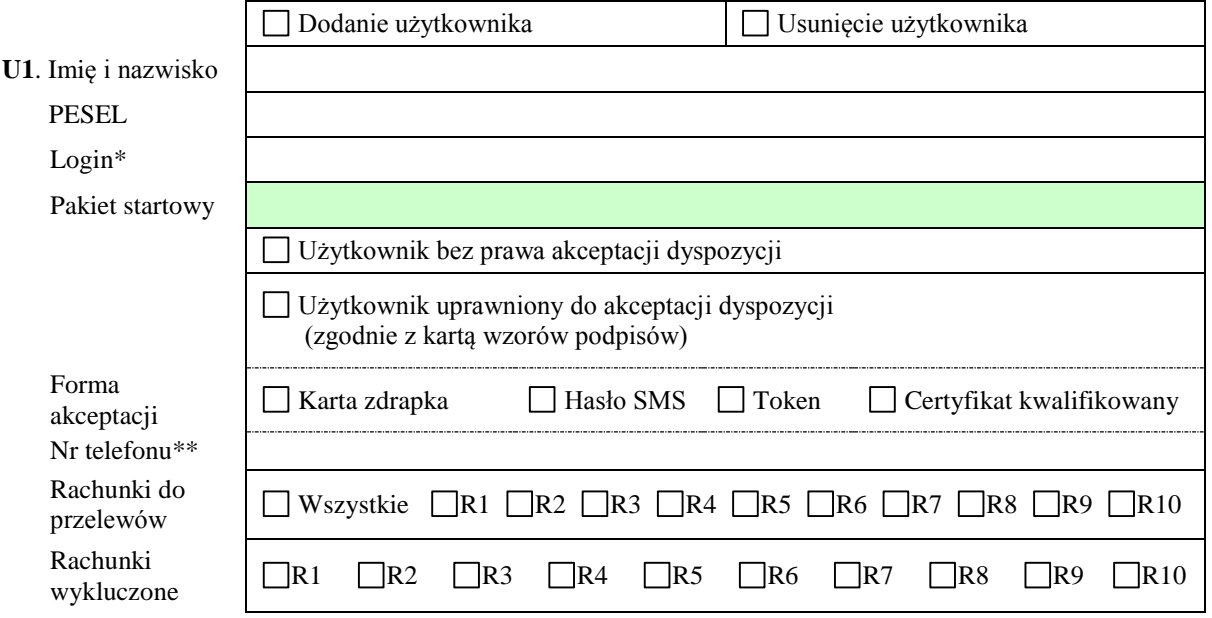

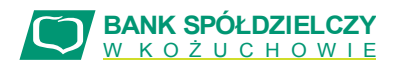

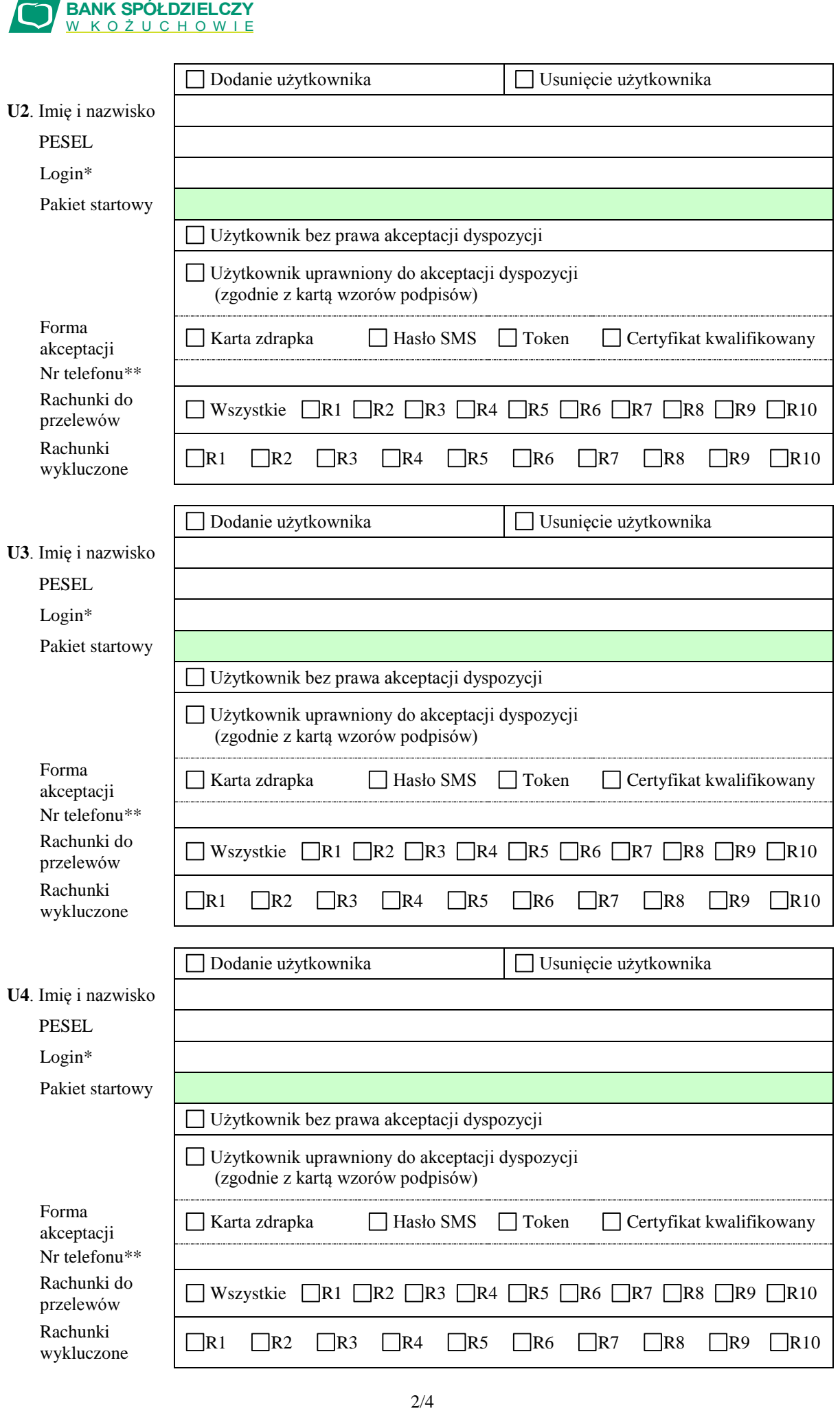

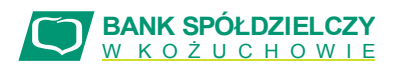

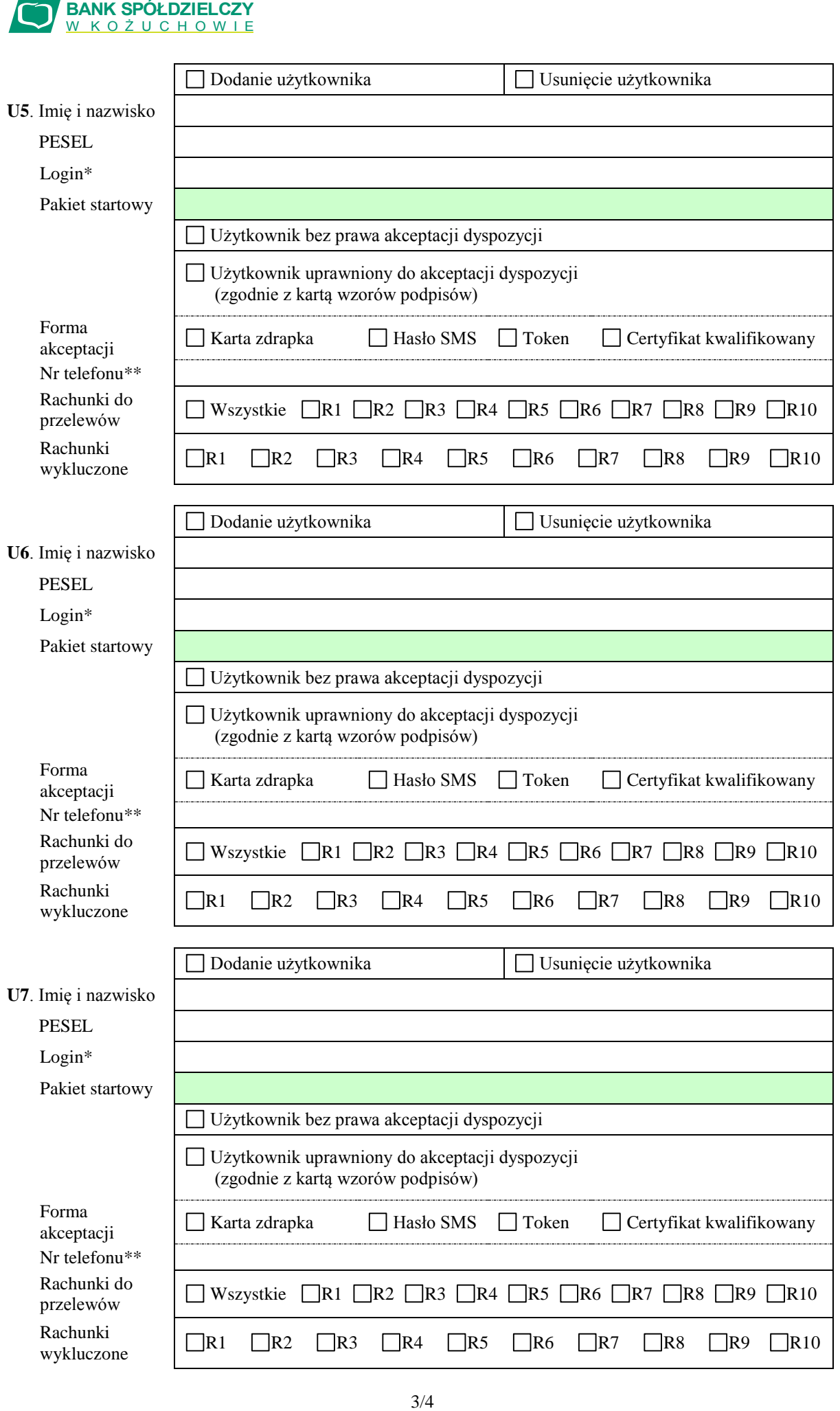

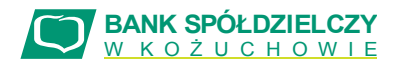

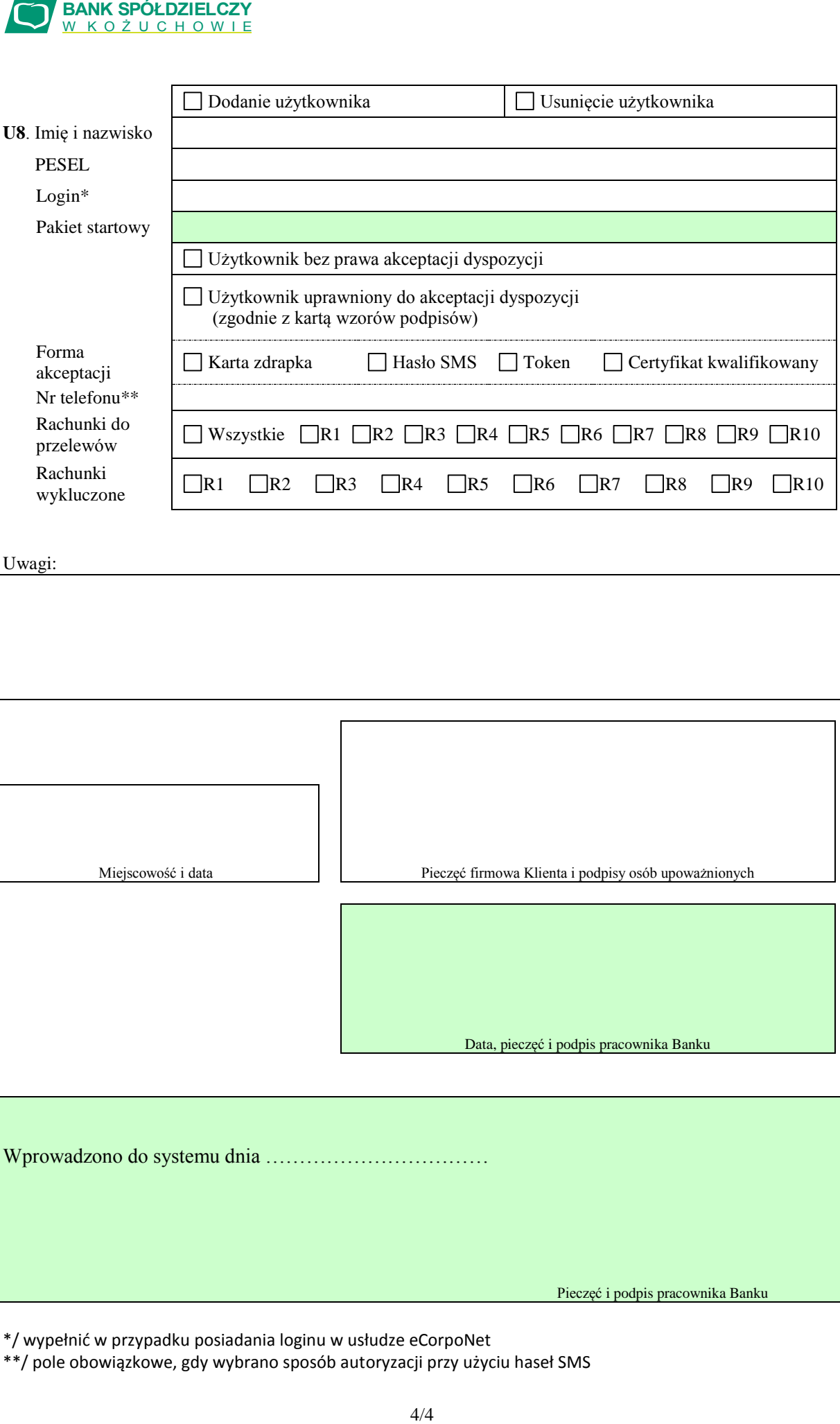

Uwagi:

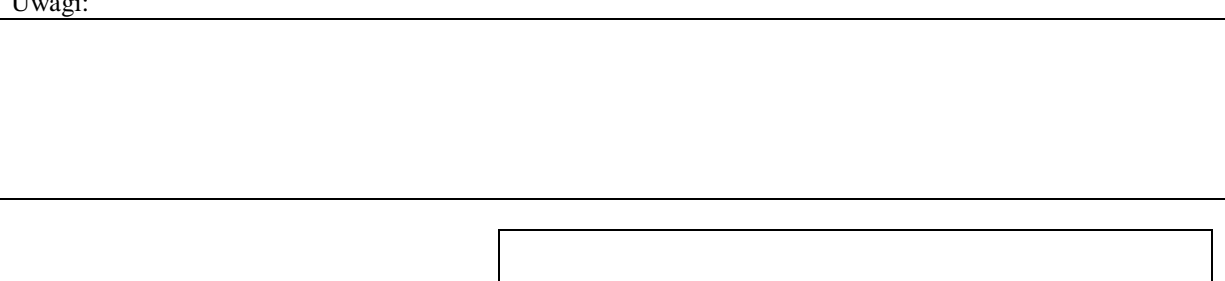

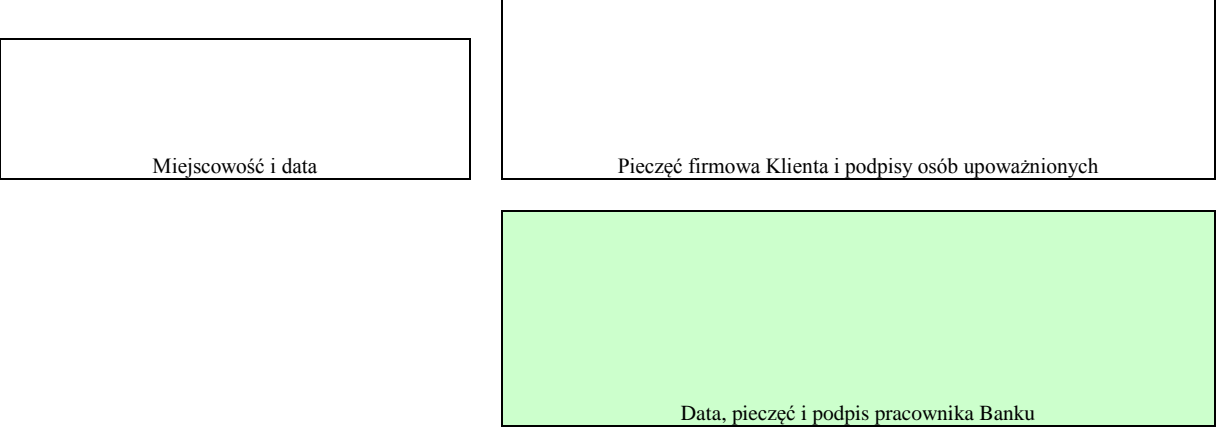

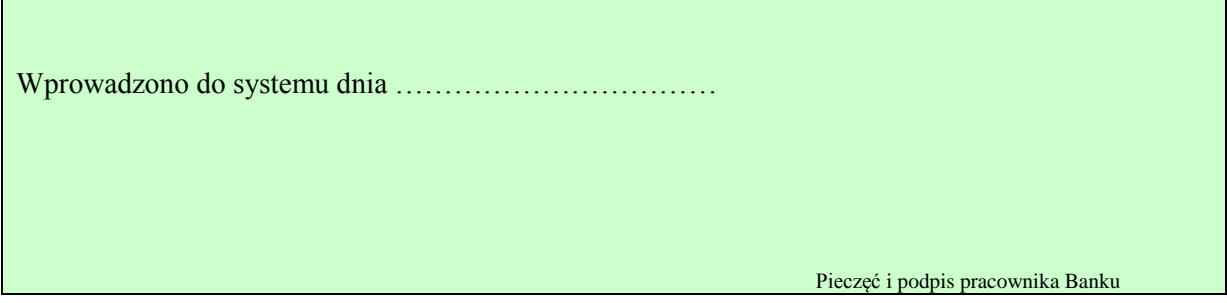

\*/ wypełnić w przypadku posiadania loginu w usłudze eCorpoNet

\*\*/ pole obowiązkowe, gdy wybrano sposób autoryzacji przy użyciu haseł SMS